**CHECK OUT YOUR SCHOOL!**

Get a camera.

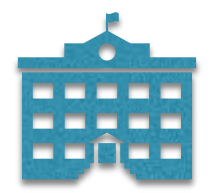

Go to the schoolyard.

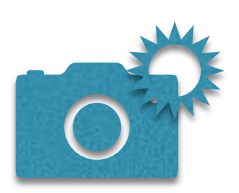

Take photos of things.

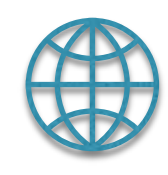

Upload them to ["pixlr.com"](http://pixlr.com/).

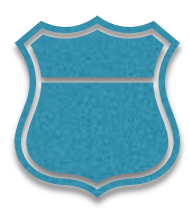

Label the pictures. Start with "There is…" for ONE thing or "There are…" for SEVERAL things.

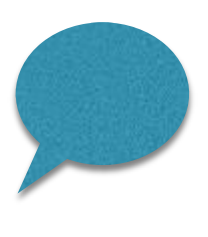

Present your pictures to the class.

## Example

CC BY 1.0, https://commons.wikimedia.org/w/index.php?curid=26110

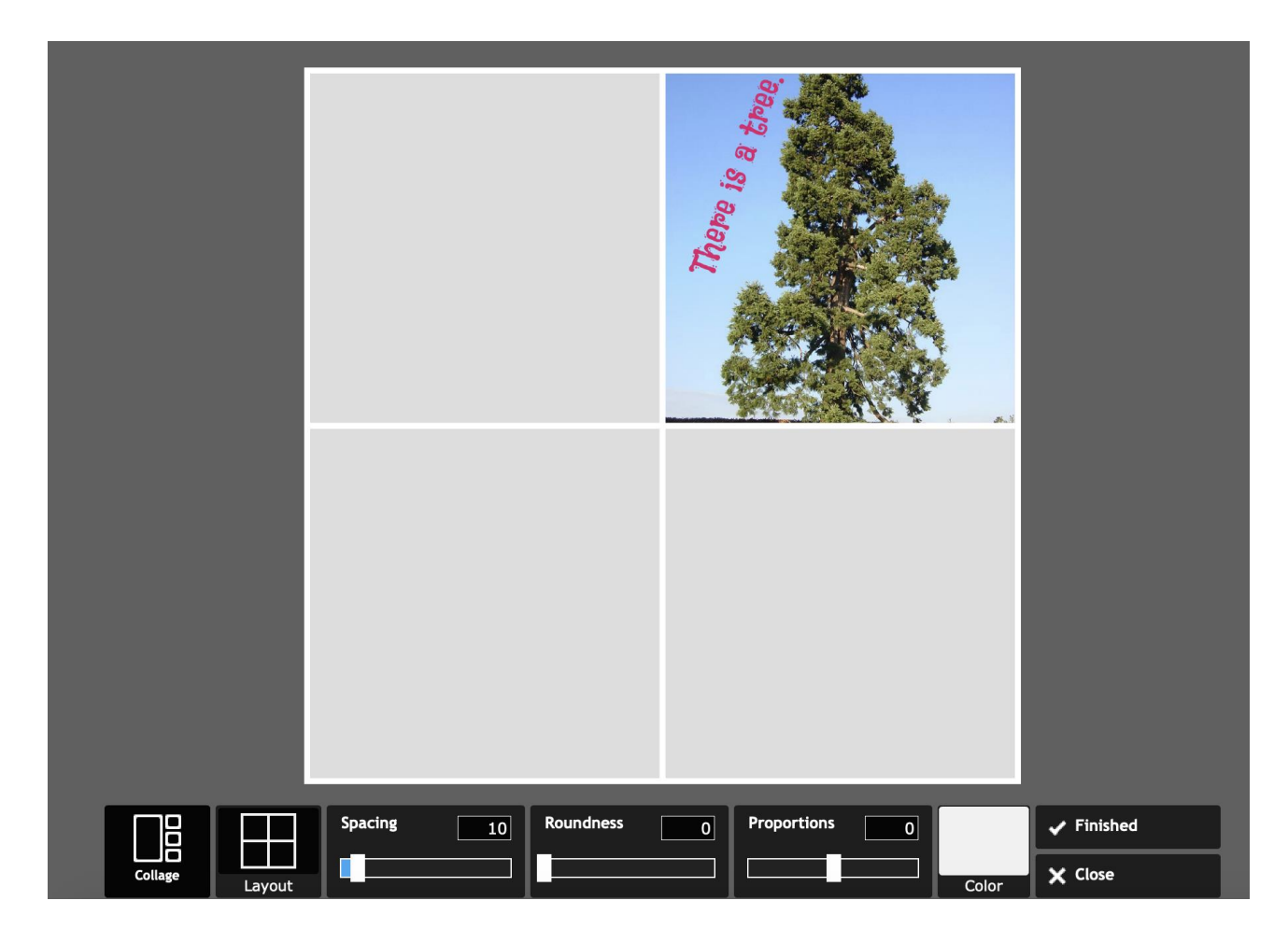

Dieses Material wurde erstellt von Zolltan Farkas und steht unter der Lizenz CC [BY-NC-SA](https://creativecommons.org/licenses/by-nc-sa/3.0/de/) 3.0

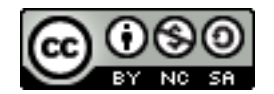